## **Inhaltsverzeichnis**

## **Arbeitsgruppe OE3**

[Versionsgeschichte interaktiv durchsuchen](https://wiki.oevsv.at) [VisuellWikitext](https://wiki.oevsv.at)

#### **[Version vom 29. März 2009, 09:56 Uhr](https://wiki.oevsv.at/w/index.php?title=Arbeitsgruppe_OE3&oldid=2966) [\(Q](https://wiki.oevsv.at/w/index.php?title=Arbeitsgruppe_OE3&action=edit&oldid=2966) [uelltext anzeigen](https://wiki.oevsv.at/w/index.php?title=Arbeitsgruppe_OE3&action=edit&oldid=2966))**

[OE3CJB](https://wiki.oevsv.at/wiki/Benutzer:OE3CJB) ([Diskussion](https://wiki.oevsv.at/w/index.php?title=Benutzer_Diskussion:OE3CJB&action=view) | [Beiträge\)](https://wiki.oevsv.at/wiki/Spezial:Beitr%C3%A4ge/OE3CJB) (Die Seite wurde neu angelegt: [Kategorie:](https://wiki.oevsv.at/wiki/Kategorie:Digitaler_Backbone) [Digitaler Backbone](https://wiki.oevsv.at/wiki/Kategorie:Digitaler_Backbone) == Status in OE3 ==  $*$ Arbeitsgruppe für Hamnet gegründet am 21. März 2009 \* Informationsverteilung an alle Mitglieder, Formierung,...)

#### **[Version vom 30. März 2009, 19:19 Uhr](https://wiki.oevsv.at/w/index.php?title=Arbeitsgruppe_OE3&oldid=2969) ([Q](https://wiki.oevsv.at/w/index.php?title=Arbeitsgruppe_OE3&action=edit&oldid=2969) [uelltext anzeigen\)](https://wiki.oevsv.at/w/index.php?title=Arbeitsgruppe_OE3&action=edit&oldid=2969)**

[OE3CJB](https://wiki.oevsv.at/wiki/Benutzer:OE3CJB) [\(Diskussion](https://wiki.oevsv.at/w/index.php?title=Benutzer_Diskussion:OE3CJB&action=view) | [Beiträge](https://wiki.oevsv.at/wiki/Spezial:Beitr%C3%A4ge/OE3CJB)) [Zum nächsten Versionsunterschied →](https://wiki.oevsv.at/w/index.php?title=Arbeitsgruppe_OE3&diff=next&oldid=2969)

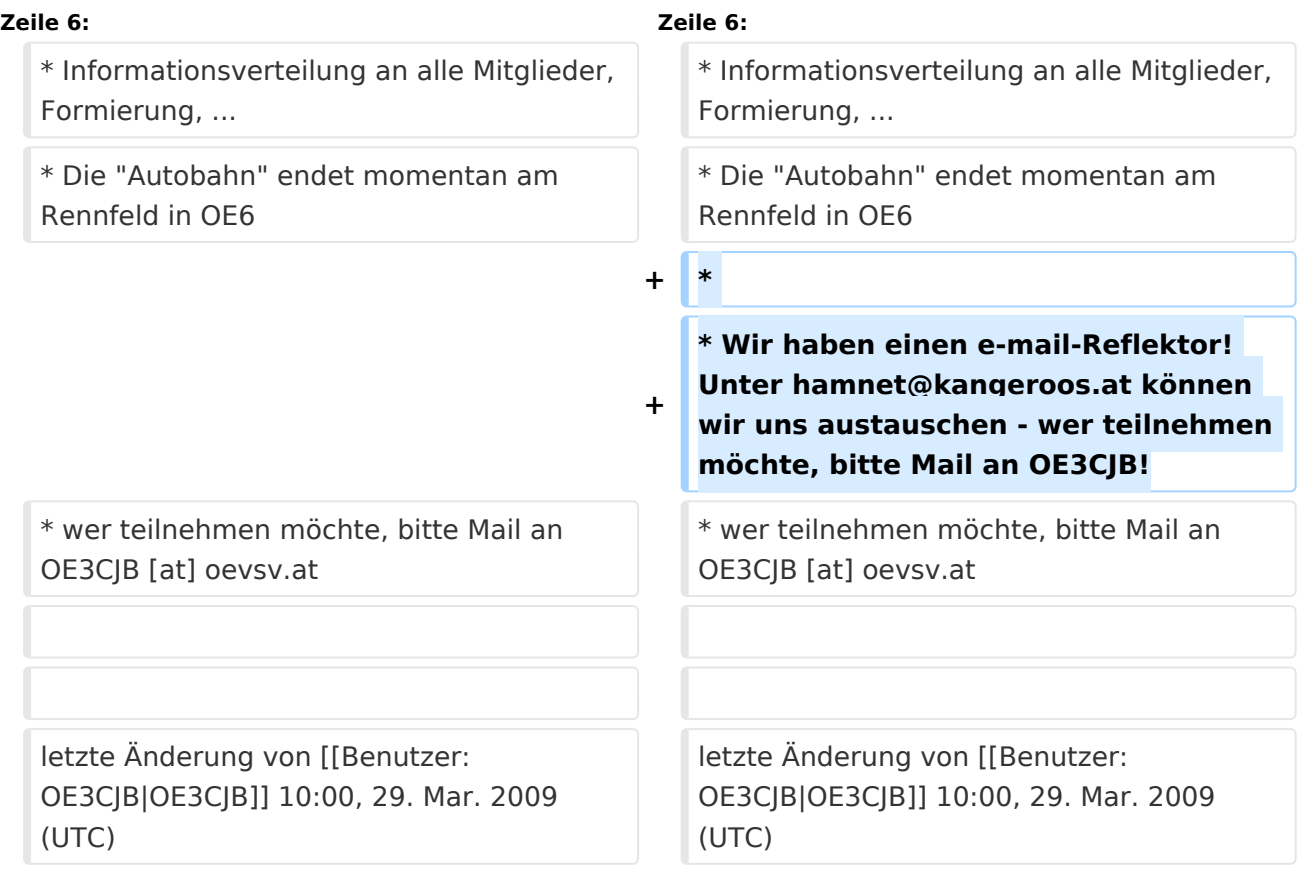

## Version vom 30. März 2009, 19:19 Uhr

### Status in OE3

- Arbeitsgruppe für Hamnet gegründet am 21. März 2009
- Informationsverteilung an alle Mitglieder, Formierung, ...
- Die "Autobahn" endet momentan am Rennfeld in OE6

# **BlueSpice4**

- Wir haben einen e-mail-Reflektor! Unter hamnet@kangeroos.at können wir uns austauschen wer teilnehmen möchte, bitte Mail an OE3CJB!
- wer teilnehmen möchte, bitte Mail an OE3CJB [at] oevsv.at  $\bullet$

letzte Änderung von [Christian, OE3CJB](https://wiki.oevsv.at/wiki/Benutzer:OE3CJB) 10:00, 29. Mar. 2009 (UTC)